# **Accompagner l'orientation de son enfant**

### I **– Les étapes**:

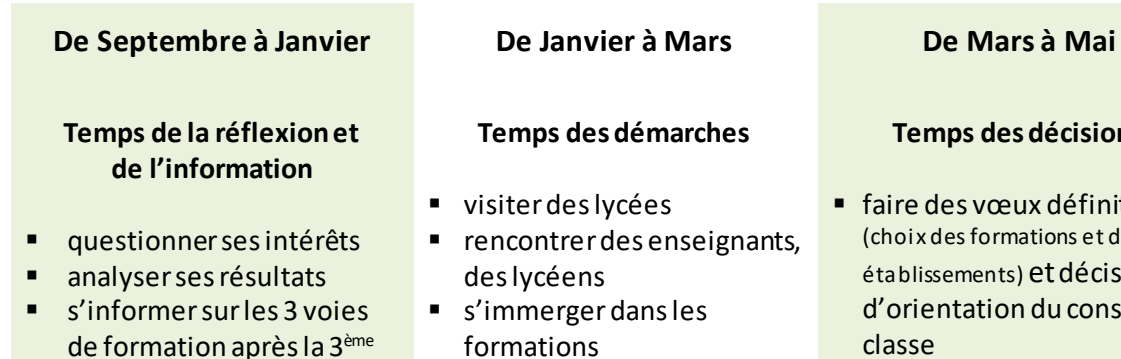

conseil de classe

 formuler des vœux provisoires et 1<sup>er</sup> avis du

#### **Temps des décisions**

- faire des vœux définitifs (choix des formations et des établissements) etdécision d'orientation du conseil de classe
- **affectation et inscription**

# II **– S'informer**:

(voie professionnelle, voie générale et technologique)

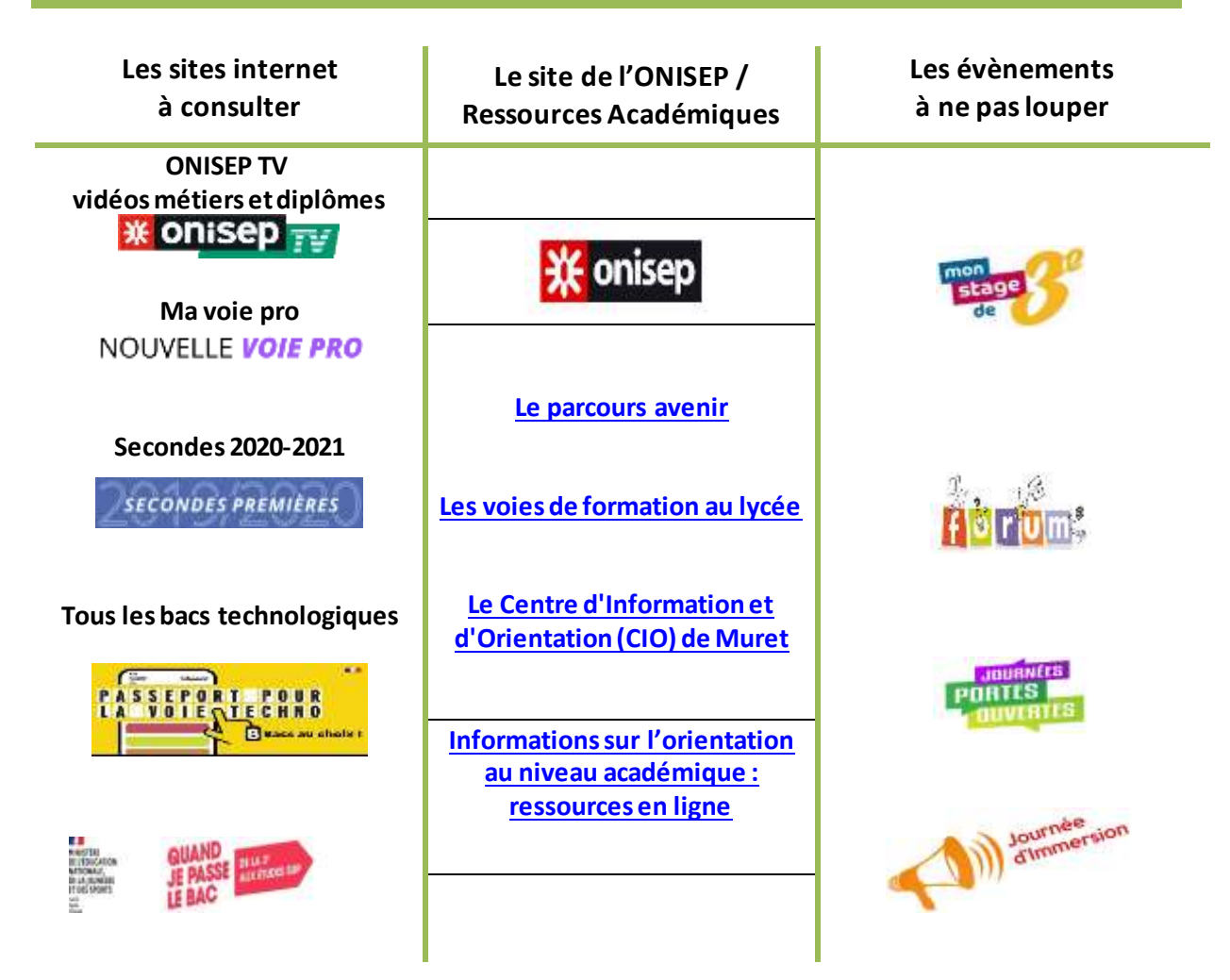

**L**es poursuites d'études : quelle voie choisir, générale, technologique, professionnelle ? quel(s) diplôme(s) m'intéresse(nt) ?

**L**a mobilité : transport et internat

**L**e coût des études, les bourses

**L**'apprentissage

# IV **– Les personnes et lieux ressources** :

#### **AU COLLEGE**

Le chef d'établissement Le professeur principal Le psychologue de l'orientation Le CPE Le professeur documentaliste

- **→** rencontrer les équipes
- **→** faire le point sur le suivi de son enfant
- **→** se faire accompagner
- **→** participer aux temps de rencontre et d'information proposés

#### **AU CIO de MURET (CENTRE D'INFORMATION ET D'ORIENTATION)**

17, rue du Maréchal Lyautey 31600 MURET **05.67.52.40.72 [cio.muret@ac-toulouse.fr](mailto:cio.muret@ac-toulouse.fr)**

**Accès libre et gratuit pour :**

Ouvert du lundi au vendredi (**mercredi après-midi réservé aux scolaires**) **→** se documenter (ONISEP,CIDJ, WEB…) de 9h à 12h et de 13h30 à 17h **et pendant les vacances**

- → rencontrer un psy EN (sur rendez-vous)
- 

# V **– Ce qu'il faut savoir :**

*1* Les **choix d'orientation** se construisent dans un **dialogue permanent** entre le collège et la famille, cependant, c'est au chef d'établissement que revient la décision d'orientation.

*2* Pour l'**affectation en lycée**, selon la décision d'orientation, la règle est la suivante :

▶ **En 2<sup>nde</sup> GT** : Affectation de droit dans le lycée de secteur.

▶ **En 2<sup>nde</sup> PRO ou CAP** : Affectation en lycée professionnel selon le barème (les notes et appréciations) et en fonction du nombre de demandes/nombre de places.

Conseil : l'accompagnement des familles est assuré jusqu'à l'affectation, mais il faut multiplier les vœux pour éviter de ne pas avoir d'affectation.